# Planning and Administering SharePoint 2016 (MOC20339-1).

#### **Planning and Administering SharePoint 2016 (MOC20339-1).**

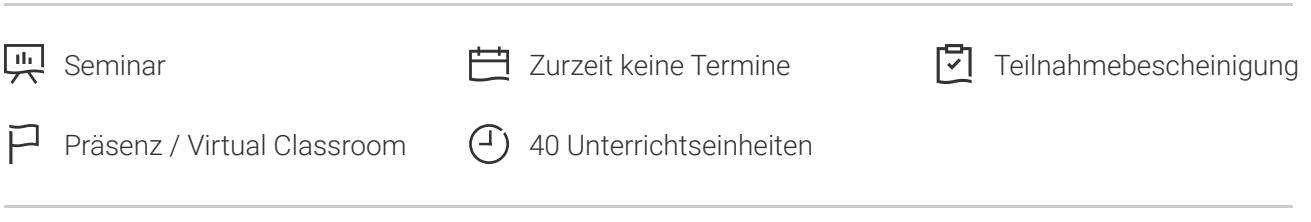

Seminarnummer: 29421 | Herstellernummer: MOC20339-1

Stand: 05.05.2024. Alle aktuellen Informationen finden Sie unter <https://akademie.tuv.com/s/29421>

Diese fünftägige Schulung befähigt Sie zur erfolgreichen Verwaltung von SharePoint 2016 in Ihrer Unternehmensumgebung. Sie erlernen die optimale Bereitstellung, Verwaltung und das Troubleshooting für eine SharePoint 2016-Umgebung. Darüber hinaus werden Ihnen Richtlinien, Best Practices und nützliche Überlegungen vorgestellt.

Lesen Sie die Änderungshinweise zu den MCSE Zertifizierungen!

### Nutzen

- Sie können eine Microsoft SharePoint 2016-Umgebung planen und verwalten.
- Sie kennen die Richtlinien, Best Practices und Uberlegungen für eine optimale SharePoint 2016-Umgebung.
- Sie lernen, die Bereitstellung, Verwaltung und das Troubleshooting für eine SharePoint-Umgebung.
- Sie verfügen, mit Abschluss dieses ersten von zwei Kursen, über eine fundierte Vorbereitung für die SharePoint 2016 Zertifizierung zum MCSE: Productivity.

### Zielgruppe

Dieses Training wurde für IT Professionals konzipiert, die SharePoint 2016 in einem Rechenzentrum installieren, konfigurieren, bereitstellen und verwalten oder sich über SharePoint 2016 Funktionalitäten informieren möchten. Als Teilnehmer verfügen Sie bereits über mehr als ein Jahr praktische Erfahrung mit der Planung und Verwaltung von SharePoint und haben mehr als zwei Jahre Erfahrung mit anderen Technologien, von denen SharePoint abhängig ist. Einschließlich Windows Server 2012 R2 oder höher, Internet Information Services (IIS), Microsoft SQL Server Active Directory Domain Services (AD DS) und Netzwerk-Infrastruktur-Services.

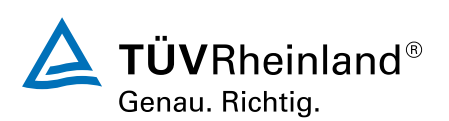

## Voraussetzungen

Sie erfüllen bereits folgende Voraussetzungen für den SharePoint 2016 Kurs:

- Software-Management in einer Windows Server 2012 R2- oder Windows Server 2016, Enterprise Server-Umgebung.
- Bereitstellen und Verwalten von Anwendungen, nativ, virtuell und/oder in der Cloud.
- Verwalten von IIS.
- Konfiguration von AD DS für Authentifizierung, Autorisierung und als Benutzerdatenbank.
- Remote verwalten von einer Anwendung mithilfe von Windows PowerShell.
- Verwalten von Datenbanken und Serverrollen in SQL Server.
- Verbinden von Anwendungen mit SQL Server.
- Implementierung von Claim-basierter Sicherheit. ■
- Verwenden von virtuellen Microsoft Hyper-V Maschinen.

## Inhalte des Seminars

**Modul 1: Einführung in SharePoint 2016**Dieses Modul beschreibt die Struktur und die Funktionen einer SharePoint-Umgebung und die wichtigsten Änderungen für IT-Experten in SharePoint 2016. Dieses Modul erläutert auch die Möglichkeiten zum Bereitstellen von SharePoint 2016.

Unterricht

- Die wichtigsten Komponenten von einer SharePoint-Bereitstellung
- Neue Features in SharePoint 2016 ■
- Optionen für die Bereitstellung von SharePoint 2016

**Modul 2: Entwerfen einer Informationsarchitektur**Dieses Modul beschreibt die Geschäftsanforderungen und die wichtigsten Elemente einer erfolgreichen Informationsarchitektur. In diesem Modul wird auch erläutert, wie Informationen innerhalb einer SharePoint 2016-Bereitstellung zu strukturieren sind und wie das Suchen vereinfacht werden kann.

#### Unterricht

- Identifizieren von Geschäftsanforderungen
- Verständnis der geschäftlichen Anforderungen für die Informationsarchitektur
- Organisation von Informationen in SharePoint-2016
- Planung der Auffindbarkeit

Lab: Entwurf einer Informationsarchitektur – Teil eins Lab: Erstellen einer Informationsarchitektur – Teil zwei

**Modul 3: Entwurf einer logischen Architektur**In diesem Modul wird erklärt, wie das Design einer logischen Architektur zu dokumentieren ist.

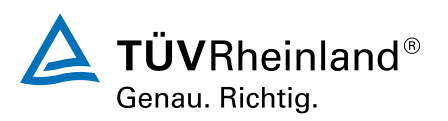

### [akademie.tuv.com](https://akademie.tuv.com/)

#### Unterricht

- Eine logische Architektur von SharePoint 2016 im Überblick ■
- Dokumentation der logischen Architektur ■

Übung: Entwurf einer logischen Architektur

**Modul 4: Entwurf einer physikalischen Architektur**Dieses Modul vermittelt die physikalischen Konstruktionsanforderungen für SharePoint 2016 und die physischen Komponenten, die notwendig sind, um das physische Architektur Design zu erfüllen. Es erklärt außerdem die SharePoint Farm Topologien und beschreibt, wie ein physisches Architektur Design einem Entwurf der logischen Architektur zugeordnet ist.

#### Unterricht

- Entwerfen der physikalischen Anforderungen einer SharePoint-Bereitstellung
- Gestaltung unterstützender Software für die physischen Komponenten einer SharePoint-Bereitstellung ■
- SharePoint Serverfarm Topologien ■
- Zuordnung eines logischen Architektur Designs zu einem physikalischen Architektur Design

Übung: Entwurf einer physikalischen Architektur

**Modul 5: Installieren und Konfigurieren von SharePoint 2016**In dieser Unterrichtseinheit wird erläutert, wie SharePoint 2016 in verschiedenen Topologien installiert wird sowie die Erstellung eines Skripts für die Installation und Konfiguration einer SharePoint 2016-Umgebung. Dieses Modul erklärt auch, wie Sie die Haupteinstellungen auf Farmebene in einer SharePoint 2016-Bereitstellung konfigurieren.

#### Unterricht

- Installieren von SharePoint 2016 ■
- Erstellung eines Installations- und Konfigurationsmanuskripts für eine SharePoint 2016-Umgebung ■
- Konfigurieren der Einstellungen für eine SharePoint 2016-Serverfarm ■

Lab: Bereitstellung von SharePoint 2016 Lab: Konfigurieren von SharePoint 2016

**Modul 6: Erstellen von Webanwendungen und Websitesammlungen**In dieser Unterrichtseinheit wird erläutert, wie Webanwendungen in SharePoint 2016 erstellt und konfiguriert werden. Es wird auch erläutert, wie Websitesammlungen in SharePoint 2016 und SharePoint Online erstellt und konfiguriert werden.

#### Unterricht

- Erstellen von Webanwendungen ■
- Konfigurieren von Webanwendungen ■
- Erstellen und Konfigurieren von Websitesammlungen ■

Lab: Erstellen und Konfigurieren von Webanwendungen Lab: Erstellen und Konfigurieren von Websitesammlungen

**Modul 7: Planen und Konfigurieren der Dienstanwendungen**Dieses Modul erläutert die Anwendungsarchitektur in SharePoint 2016 sowie das Bereitstellen und Verwalten von Anwendungen.

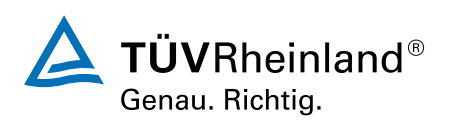

Unterricht

- Einführung in die Anwendungsarchitektur ■
- Erstellen und Konfigurieren von Dienstanwendungen

Übung: Konfiguration und Dienstanwendungen

#### **Modul 8: Verwalten von Benutzern, Berechtigungen und Sichern von Inhalten**In dieser

Unterrichtseinheit wird erläutert, wie die Autorisierung in SharePoint 2016 zu konfigurieren ist. Es wird auch die Sicherheit der Website und Auflistung in SharePoint 2016 erklärt.

Unterricht

- Konfigurieren der Autorisierung in SharePoint 2016 ■
- Verwaltung des Zugriffs auf Inhalte

Lab: Verwalten von Benutzern und Gruppen Lab: Sichern von Inhalten in SharePoint 2016

**Modul 9: Konfiguration der Authentifizierung für SharePoint 2016**In dieser Unterrichtseinheit werden die SharePoint 2016-Authentifizierungsinfrastruktur und Ansprüche erklärt sowie die Konfiguration von Providern und Identity Federation für SharePoint 2016. Es wird außerdem erläutert, wie Server-To-Server-Authentifizierungen für SharePoint 2016 zu konfigurieren sind.

Unterricht

- Ubersicht der Authentifizierung
- Konfigurieren der Verbundauthentifizierung
- Konfigurieren der Server-To-Server-Authentifizierung

Übung: Konfigurieren der SharePoint 2016 Identity Federation

**Modul 10: Sichern einer SharePoint 2016-Bereitstellung**In dieser Unterrichtseinheit wird erläutert, wie Sie eine SharePoint 2016-Bereitstellung auf Plattformebene sichern sowie die Konfiguration der Sicherheitseinstellungen für eine SharePoint 2016-Bereitstellung auf Farmebene vornehmen.

Unterricht

- Sicherung der Plattform
- Konfiguration der Sicherheit auf Farmebene ■

Übung: Konfigurieren der SharePoint 2016-Kommunikationssicherheit

Übungseinheit: Konfigurieren der Sicherheit auf Farmebene

**Modul 11: Verwaltung der Taxonomie**In diesem Modul wird erläutert, wie Inhaltstypen verwaltet werden. Darüber hinaus wird erläutert, wie verwandelte Metadaten in SharePoint-Webanwendungen und Websitesammlungen implementiert werden.

#### Unterricht

- Verwalten von Inhaltstypen
- Erklärung der verwalteten Metadaten
- Konfiguration der verwalteten Metadatendienste ■

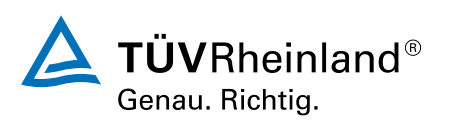

### [akademie.tuv.com](https://akademie.tuv.com/)

Übung: Konfigurieren von Content-Type und des Manage Metadaten-Dienstes. Übungseinheit: Konfigurieren und Verwenden des verwalteten Metadatendienstes

**Modul 12: Konfiguration von Benutzerprofilen**In dieser Unterrichtseinheit wird erläutert, wie Benutzerprofil-Dienstanwendungen konfiguriert und verwaltet werden.

#### Unterricht

- Konfigurieren der Benutzerprofil-Dienstanwendung ■
- Verwalten von Benutzerprofilen und Zielgruppen

Übung: Konfigurieren von Benutzerprofilen Übungseinheit: Konfigurieren und Verwalten von Benutzerprofilen

**Modul 13: Konfigurieren von Enterprise Search-Funktionen**Dieses Modul beschreibt die Suchdienstarchitektur und die Suchdienst-SharePoint 2016-Konfiguration. Es erläutert auch die Verwaltung der Suchfunktionalität in SharePoint 2016.

Unterricht

- Suchdienstarchitektur
- Konfigurieren des Suchdienstes
- Verwalten von Enterprise Search

Übungseinheit: Konfigurieren von Enterprise Search Übung: Optimierung der Suchfunktion

**Modul 14: Überwachung und Wartung einer SharePoint 2016-Umgebung**In dieser Unterrichtseinheit wird erläutert, wie ein Überwachungsplan für SharePoint 2016 zu implementieren ist sowie eine Leistungsoptimierung einer SharePoint 2016-Bereitstellung. Es wird auch erläutert, wie SharePoint-Zwischenspeicher geplant und konfiguriert werden.

Unterricht

- Überwachung einer SharePoint-Umgebung ■
- Tuning und Optimierung einer SharePoint-Umgebung ■
- Planung und Konfiguration von Zwischenspeichern ■
- Problembehandlung bei einer SharePoint-Umgebung

Übung: Überwachung einer SharePoint 2016-Bereitstellung Übung: Untersuchung der Seitenladezeiten

## Wichtige Hinweise

**UPDATE zur MCSA/MCSE Zertifizierung:**Ab 1.2. 2021 sind diese Prüfungen nicht mehr verfügbar, und deshalb können die damit verbundenen Zertifizierungen nicht mehr neu erreicht werden.

# Terminübersicht und Buchung

Buchen Sie Ihren Wunschtermin jetzt direkt online unter <https://akademie.tuv.com/s/29421>und profitieren Sie von diesen Vorteilen:

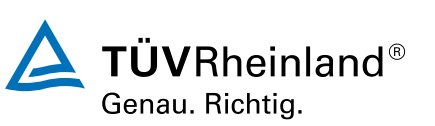

[akademie.tuv.com](https://akademie.tuv.com/)

- Schneller Buchungsvorgang ■
- Persönliches Kundenkonto ■
- Gleichzeitige Buchung für mehrere Teilnehmer:innen ■

Alternativ können Sie das Bestellformular verwenden, um via Fax oder E-Mail zu bestellen.

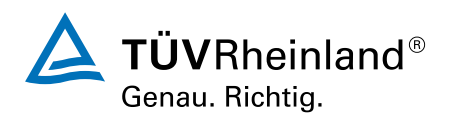